# *Datatypes and Recursion*

### *Plan for this week*

**Last week:**

- built-in *data types*
	- base types, tuples, lists (and strings)

writing functions using *pattern matching* and *recursion*

**This week:**

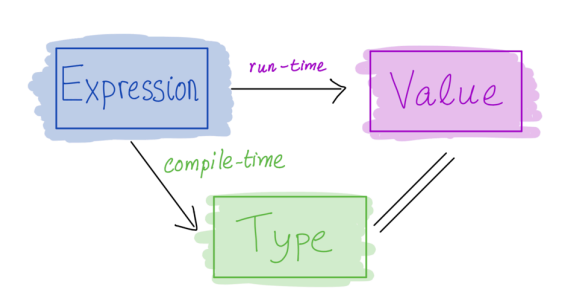

- user-defined *data types*
- and how to manipulate them using *pattern matching* and *recursion*
- more details about *recursion*

### *Representing complex data*

*Building data types* int double char

**Previously, we've seen:**

- base types: <mark>Bool</mark>, Int, Integer, Float **Char**
- some ways to *build up* types: given types T1, T2
	- functions: T1 -> T2
	- tuples: (T1, T2) fixedladifftypes lists: [T1]  $\leq$  unbound let, fixed ty

Tuples can do the job but there are two problems… mon , aay, year)<br>deadlineDate :: (Int, Int, Int) deadlineDate =  $(1, 28, 2022)$ deadlineTime :: (Int, Int, Int) deadlineTime =  $(11, 59, 59)$ *-- | Deadline date extended by one day* extendDate :: (Int, Int, Int) -> (Int, Int, Int)  $extendDate = ...$ Can you spot them? hour. min, sec

extend Date deadline Time

#### **Next: Algebraic Data Types:**

A single, powerful way to type complex data

- Lets you define *your own* data types
- Tuples and lists are *special* cases

2. **Sum types** (**one-of**): a value of T contains a value of T1 *or* a value of T2

- 
- 3. **Recursive types**: a value of T contains a *sub-value* of the same type T

### *Product types*

```
• Instead of
  data Date = Date Int Int Int
you can write:
  data Date = Date
     { month :: Int
     , day :: Int
     , year :: Int
```
*1. Verbose and unreadable* **type alies**<br>A type synonym for T: a name that can be used interchangeably with T type Date = (Int, Int, Int) **type** Time = (Int, Int, Int) deadlineDate :: Date deadlineDate =  $(1, 28, 2021)$ deadlineTime :: Time deadlineTime =  $(11, 59, 59)$ *-- | Deadline date extended by one day* extendDate :: Date -> Date

- Each paragraph is either:
	- plain text (String)
	- heading: level and text (Int and String)
	- list: ordered? and items (Bool and [String])
		- $0.0$

#### *2. Unsafe*

 $extendDate = ...$ 

We want to catch this error at compile time!!!

extension deadlineTime

**Solution: construct two different datatypes** 

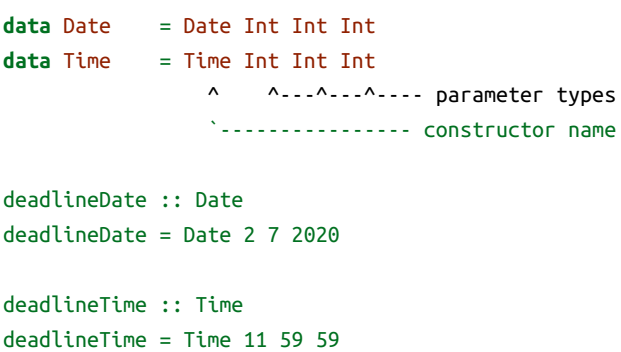

*Constructing datatypes* **data** T  $\overline{C1}$  T11 ... T1k | C2 T21 ... T2l | ...  $\begin{bmatrix} \bullet & \bullet & \bullet & \bullet \end{bmatrix}$  Tn1  $\cdots$  Tnm T is the **new datatype** C1 .. Cn are the **constructors** of T newtype berg defined COMSMARE CO Th1

#### *Record syntax*

Haskell's **record syntax** allows you to *name* the constructor parameters:

}

• then you can do:

deadlineDate = Date 2 4 2019 deadlineMonth = month deadlineDate *-- use field name as a function*

### *Building data types*

Three key ways to build complex types/values:

- 1. **Product types** (**each-of**): a value of T contains a value of T1 *and* a value of T2 **[done]**
- 2. **Sum types** (**one-of**): a value of T contains a value of T1 *or* a value of T2
- 3. **Recursive types**: a value of T contains a *sub-value* of the same type T

### *Example: NanoMarkdown*

Suppose I want to represent a *text document* with simple markup Each paragraph is either:

But this *does not type check*!!!

### *Sum Types*

Solution: construct a new type for paragraphs that is a *sum* (*one-of*) the three options!

Algebraic Data Each of  $19y$ es  $(T_1, T_2)$ Oneof

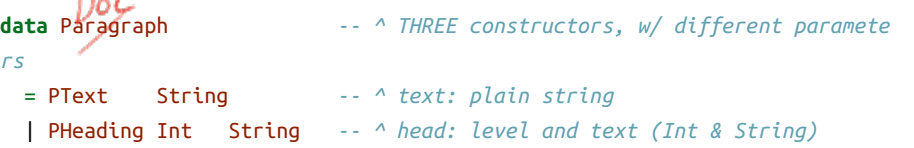

| PList Bool [String] *-- ^ list: ordered? & items (Bool & [String])*

Three key ways to build complex types/values: 1. **Product types** (**each-of**): a value of T contains a value of T1 *and* a value of T2 28

### *QUIZ*

**data** Paragraph

- = PText String | PHeading Int String
- | PList Bool [String]

What is the type of  $\overline{f}$  and  $\overline{f}$  is the relative  $\overline{f}$ . How would GHCi reply to:

>:t (PText "Hey there!")

**A.** Syntax error

- **B.** Type error
- **C.** PText
- **D.** String **E.** Paragraph

A **value** of type T is

- *either* C1 v1 .. vk with vi :: T1i *or* C2 v1 ... vk with vi ::<br> *or* C2 v1 ... vl with vi :: T2i
- *or* …
- *or* Cn v1 .. vm with vi :: Tni

You can think of a T value as a **box**:

- *either* a box labeled C1 with values of types T11 .. T1k inside
- *or* a box labeled C2 with values of types T21 .. T2l inside *or* …
- *or* a box labeled Cn with values of types Tn1 .. Tnm inside

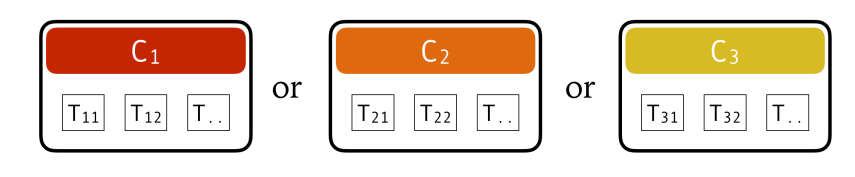

One-of Types

### *Constructing datatypes: Paragraph*

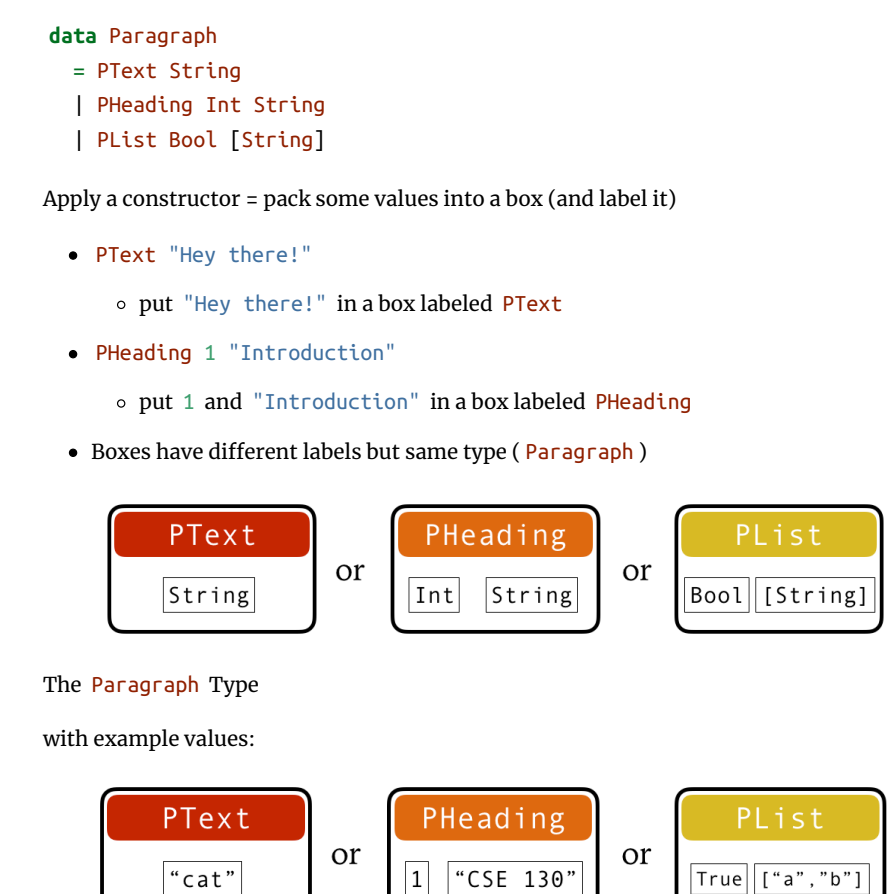

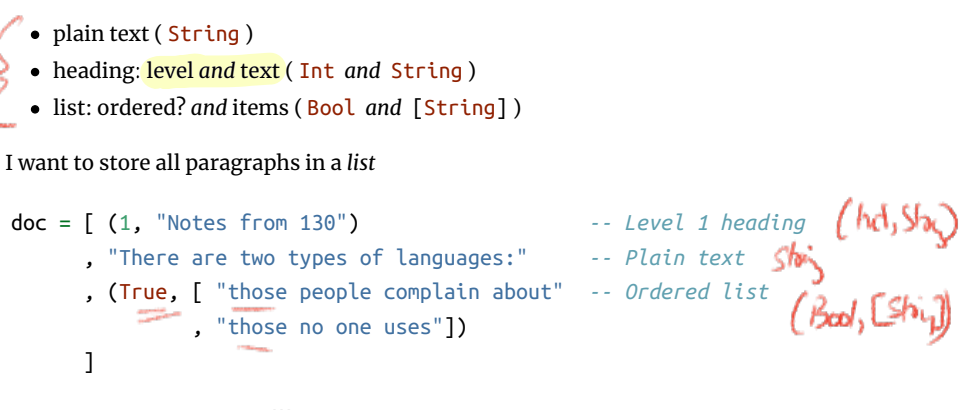

The Paragraph Type

### *QUIZ*

**data** Paragraph = PText String | PHeading Int String | PList Bool [String]

- What would GHCi say to
- >:t [PHeading 1 "Introduction", PText "Hey there!"]

**A.** Syntax error

**B.** Type error

**C.** Paragraph

**D.** [Paragraph]

**E.** [String]

### *Example: NanoMD*

**data** Paragraph = PText String | PHeading Int String | PList Bool [String]

Now I can create a document like so:

#### doc :: [Paragraph] doc = [ PHeading 1 "Notes from 130"

 , PText "There are two types of languages:" , PList True [ "those people complain about" , "those no one uses" ]) ]

#### *Problem: How to Convert Documents to HTML?*

How to write a function html :: Paragraph -> String html p = ??? *-- ^ depends on the kind of paragraph!*

How to tell what's in the box?

Look at the label!

#### *Pattern matching*

**Pattern matching** = looking at the label and extracting values from the box we've seen it before but now for arbitrary datatypes html :: Paragraph -> String html p = **case** p **of**

 PText str -> ... *-- It's a plain text; str :: String*  PHeading lvl str -> ... *-- It's a heading; lvl :: Int, str :: String* PList ord items -> ... *-- It's a list; ord :: Bool, ite ms :: [String]*

or, we can pull the **case**-**of** to the "top" as

html :: Paragraph -> String html (PText str) = ... *-- It's a plain text; str :: String*  html (PHeading lvl str) = ... *-- It's a heading; lvl :: Int, str :: St ring* html (PList ord items) = ... *-- It's a list; ord :: Bool, items :: [String]*

html :: Paragraph -> String html (PText str) *-- It's a plain text! Get string* = unlines [open "p", str, close "p"]

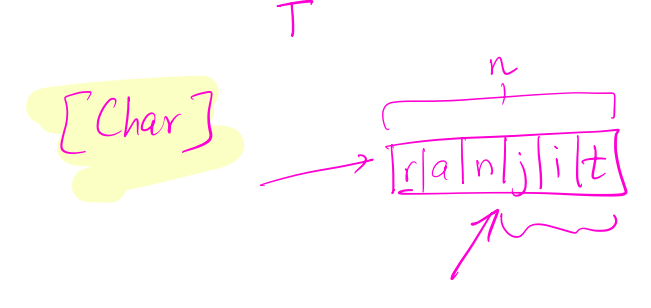

```
html (PHeading lvl str) -- It's a heading! Get level and string
  = let htag = "h" ++ show lvl
    in unwords [open htag, str, close htag]
html (PList ord items) -- It's a list! Get ordered and items
  = let ltag = if ord then "ol" else "ul"
```

```
 litems = [unwords [open "li", i, close "li"] | i <- items]
 in unlines ([open ltag] ++ litems ++ [close ltag])
```
#### *Dangers of pattern matching (1)*

html :: Paragraph -> String html (PText str) = ... html (PList ord items) = ... What would GHCi say to:

html (PHeading 1 "Introduction")

#### *Dangers of pattern matching (2)*

html :: Paragraph -> String html (PText str) = unlines [open  $"p"$ , str, close  $"p"$ ] html (PHeading lvl str) = ... html (PHeading  $0$  str) = html (PHeading 1 str) html (PList ord items) =  $\ldots$ What would GHCi say to:

html (PHeading 0 "Introduction")

#### *Dangers of pattern matching*

Beware of **missing** and **overlapped** patterns

GHC warns you about *overlapped* patterns GHC warns you about *missing* patterns when called with -W (use :set -W in GHCi)

### *Pattern-Match Expression*

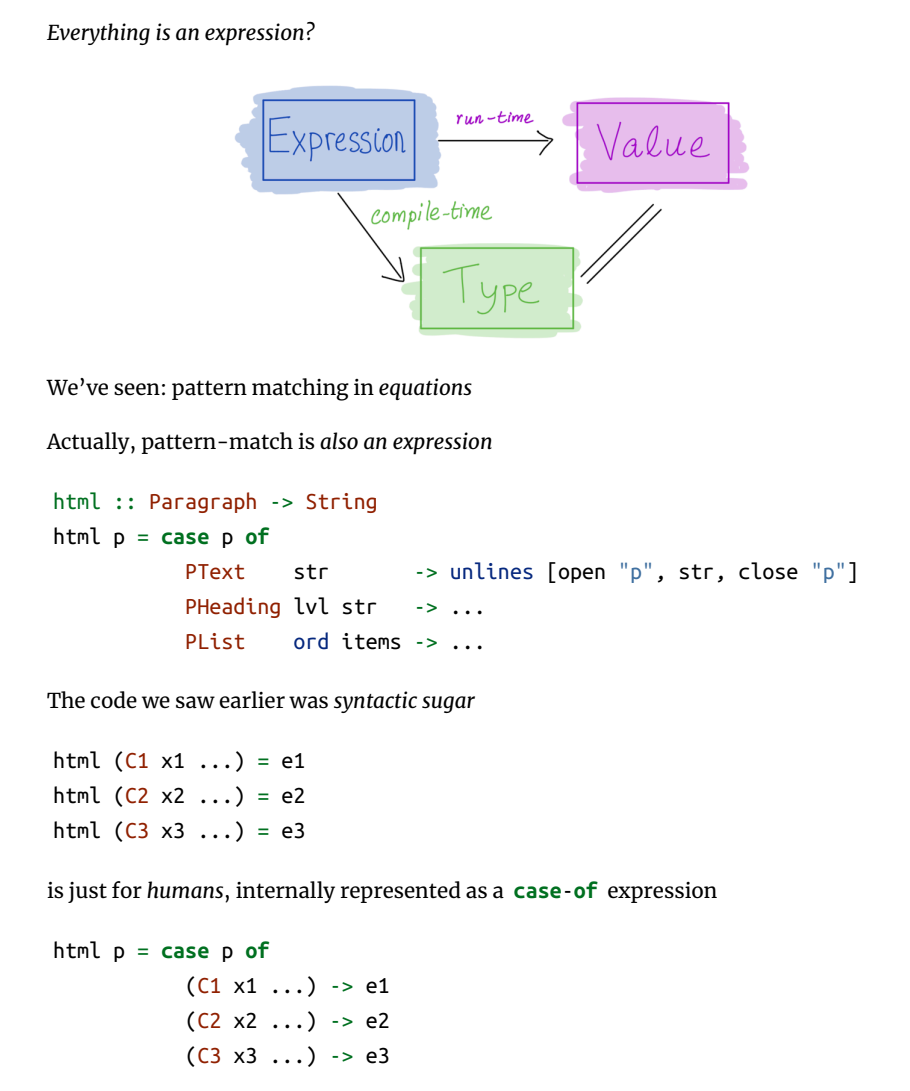

either an *empty* box labeled Zero • or a box labeled Succ with another Nat in it!

 $200$ 

toInt :: Nat -> Int toInt Zero = ... *-- base case* toInt (Succ n) = ... *-- inductive case -- (recursive call goes here)* Sul (Sul 200)  $\rightarrow$  2

### *Pattern matching expression: typing*

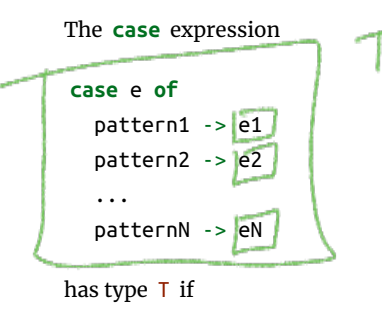

- each e1 … eN has type T
- e has some type D each pattern1 … patternN is a *valid pattern* for D

 $\circ~$  i.e. a variable or a constructor of  $~{\sf D}~$  applied to other patterns

The expression e is called the **match scrutinee**

add :: Nat -> Nat -> Nat add  $n = ?$ ??

add :: Nat -> Nat -> Nat add  $n = ?$ ??

#### *Building data types*

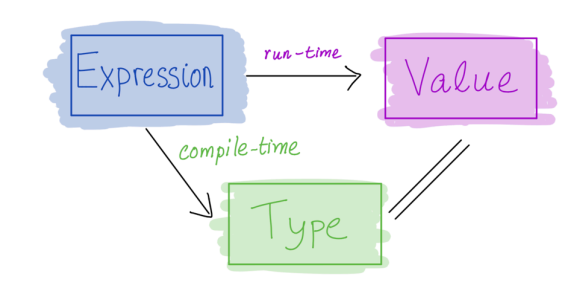

Three key ways to build complex types/values:

1. **Product types** (**each-of**): a value of T contains a value of T1 *and* a value of T2 **[done]**

 $\circ$  Cartesian *product* of two sets:  $v(T) = v(T1) \times v(T2)$ 

2. **Sum types** (**one-of**): a value of T contains a value of T1 *or* a value of T2 **[done]** Union (*sum*) of two sets: *v*(*T*) = *v*(*T*1) ∪ *v*(*T*2)

3. **Recursive types**: a value of T contains a *sub-value* of the same type T

 $[1, 2, 3]$  $|$  :  $(2:(3:1))$ 

Ò  $\ddot{\rm{o}}$ Ō Ò ō ٥  $1 | 2 | 3$ -1

#### *Recursive types*

Let's define **natural numbers** from scratch:

**data** Nat =  $\frac{228}{2}$   $\leq$   $\frac{e(0 + 1) + 1}{1}$  $=$  Zero I Succ<sub>1</sub> Nat<sub>1</sub>

**data** Nat = Zero | Succ Nat

Su CC A Nat value is: Net 1

Some Nat values:

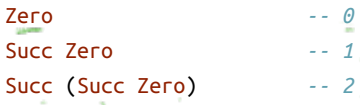

Succ (Succ (Succ Zero)) *-- 3* ...

#### *Functions on recursive types* **Recursive code mirrors recursive data**

*1. Recursive type as a parameter* **data** Nat = Zero *-- base constructor* | Succ Nat *-- inductive constructor*

**Step 1:** add a pattern per constructor

**Step 2:** fill in base case:

toInt :: Nat -> Int toInt Zero = 0 *-- base case* toInt (Succ n) = ... *-- inductive case -- (recursive call goes here)*

**Step 2:** fill in inductive case using a recursive call:

toInt :: Nat -> Int toInt Zero = 0 *-- base case* toInt (Succ n) = 1 + toInt n *-- inductive case*

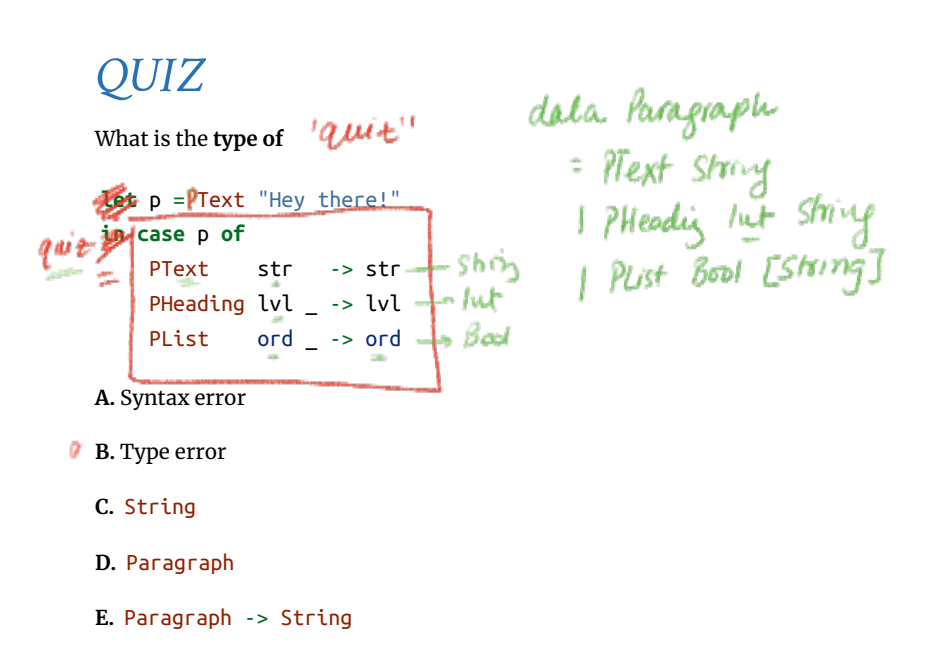

### *QUIZ*

What does this evaluate to?

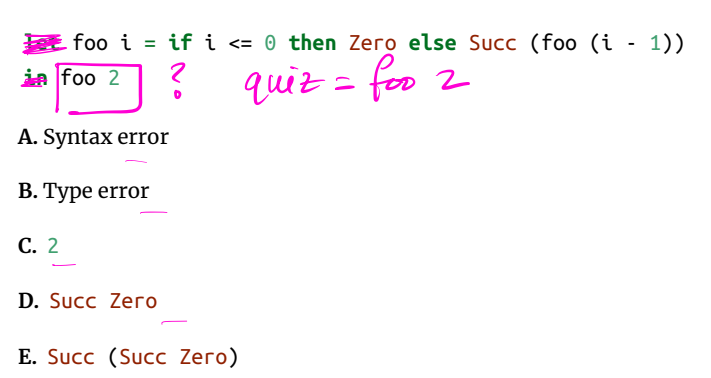

#### *2. Recursive type as a result*

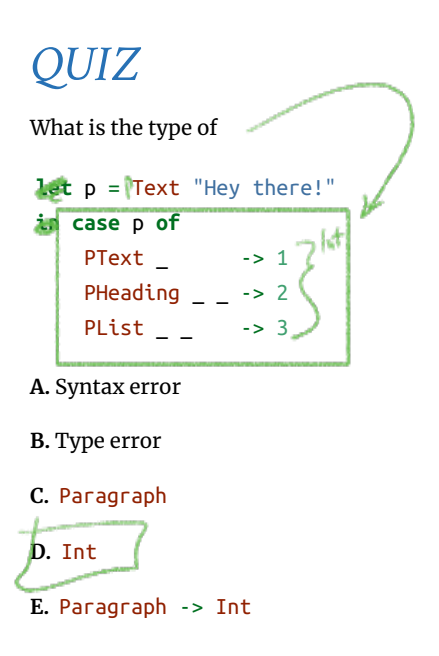

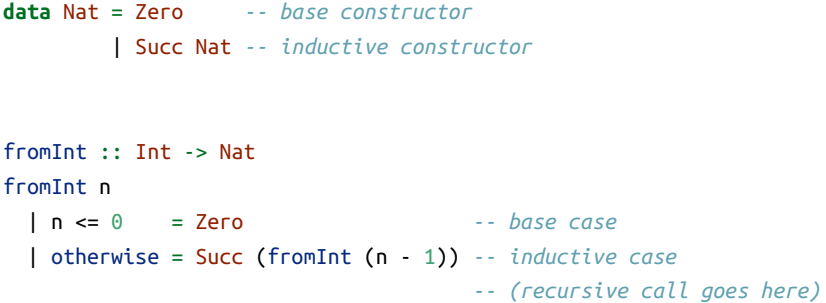

### *EXERCISE: Putting the two together*

**data** Nat = Zero *-- base constructor* | Succ Nat *-- inductive constructor*

sub :: Nat -> Nat -> Nat sub n m = ???

### *EXERCISE: Putting the two together*

**data** Nat = Zero *-- base constructor* | Succ Nat *-- inductive constructor*

**data** Nat = Zero *-- base constructor* | Succ Nat *-- inductive constructor*

add :: Nat -> Nat -> Nat add Zero m = ??? *-- base case* add (Succ n) m = ??? *-- inductive case*

## *EXERCISE: Putting the two together*

**data** Nat = Zero *-- base constructor* | Succ Nat *-- inductive constructor*

sub :: Nat -> Nat -> Nat sub n m = ???

sub :: Nat -> Nat -> Nat sub n Zero = ??? *-- base case 1* sub Zero \_ = ??? *-- base case 2* sub (Succ n) (Succ m) = ??? *-- inductive case*

*Lesson: Recursive code mirrors recursive data*

- Which of **multiple** arguments should you recurse on?
- Key: Pick the right **inductive strategy**!

(easiest if there is a *single* argument of course…)

#### *Example: Calculator*

I want to implement an arithmetic calculator to evaluate expressions like:

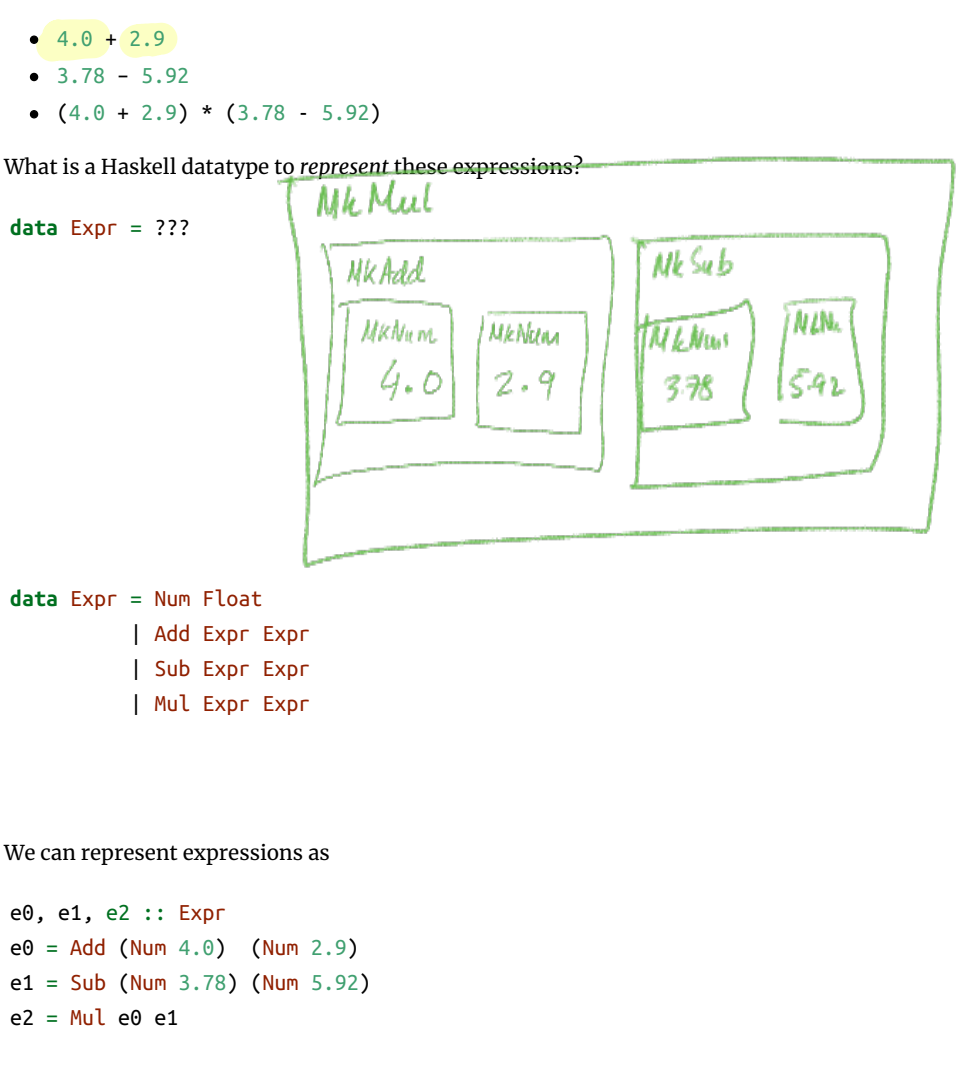

Write a function to *evaluate* an expression.

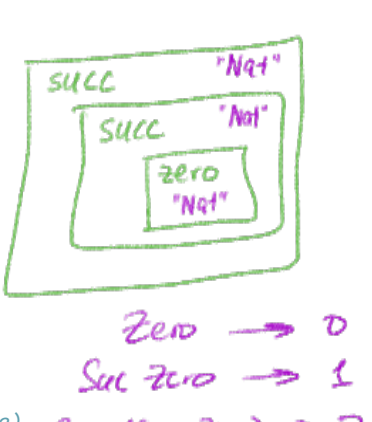

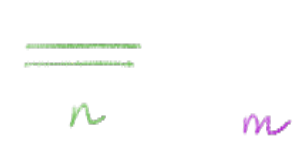

```
-- >>> eval (Add (Num 4.0) (Num 2.9))
-- 6.9
eval :: Expr -> Float
eval e = ???
```
#### *Recursion is…*

Building solutions for *big problems* from solutions for *sub-problems*

- = Nil *-- ^ base constructor* | Cons **Zee (List a)** ^ inductive constructor
- List  $[1, 2, 3]$  is *represented* as  $\boxed{\text{Cons } 1 \text{ (Cons } 2 \text{ (Cons } 3 \text{ Nil})}$
- Built-in list constructors [] and (:) are just fancy syntax for Nil and Cons
- **Base case:** what is the *simplest version* of this problem and how do I solve it?
- **Inductive strategy:** how do I *break down* this problem into sub-problems?
- **Inductive case:** how do I solve the problem *given* the solutions for subproblems?

length :: List -> Int length Nil = 0 *-- base case* length (Cons \_ xs) = 1 + length xs *-- inductive case*  $X_i$ <sub>2</sub>  $X_2$ <sub>3</sub>  $X_3$ <sub>2</sub> Nil  $(ln_5 x_3 / ln_5 x_2 / ln_5)$ recurse on (smaller)  $fail!$  1: 2: 3: 4  $rev$  Nil = Nil<br>rev (lowx xs) = ???  $\frac{(0.005)(0.000)}{0.0000}$  $\frac{33.435}{\tan 40.1}$  fev  $\frac{33.435}{\tan 40.1}$  (Cons 1 Nil

#### *Lists*

Lists aren't built-in! They are an *algebraic data type* like any other:

**data** List

append :: List -> List -> List append  $xs$   $ys = ??$ append  $M_1$   $y_5 = y_5$ <br>append (lons  $x \times y_5 = \text{(obs x (append xs y_5))}$ 

Functions on lists follow the same general strategy:

### *EXERCISE: Appending Lists*

*Functions on trees* depth :: Tree -> Int depth  $t = ??$ 

What is the right *inductive strategy* for appending two lists? *-- >>> append (Cons 1 (Cons 2 (Cons 3 Nil))) (Cons 4 (Cons 5 (Cons 6 Ni*

*l))) -- (Cons 1 (Cons 2 (Cons 3 (Cons 4 (Cons 5 (Cons 6 Nil))))))*

#### *Trees*

Lists are *unary trees* with elements stored in the nodes:

Lists are unary trees

**data** List = Nil | Cons Int List

How do we represent *binary trees* with elements stored in the nodes?

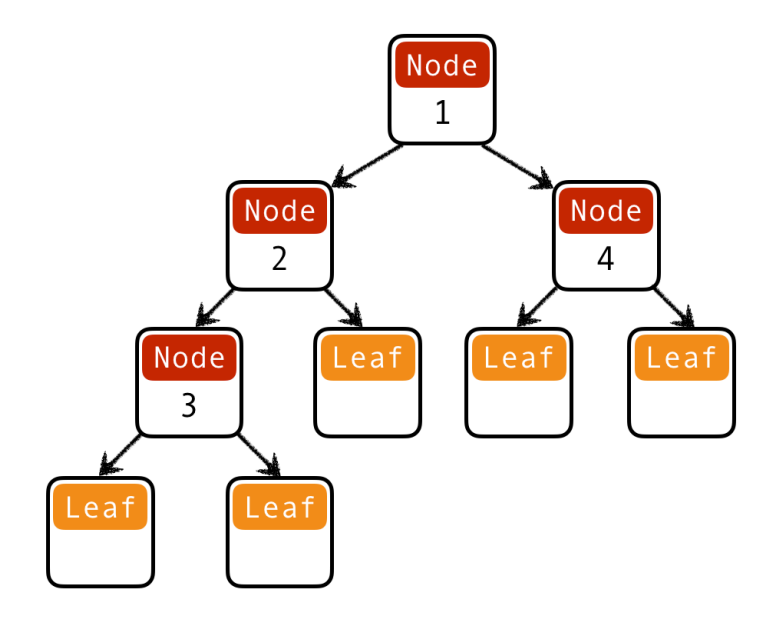

```
fac :: Int -> Int
fac n
 | n \le 1 = 1| otherwise = n * fac (n - 1)
```
Lets see how fac 4 is evaluated:

Binary trees with data at nodes

## *QUIZ: Binary trees I*

```
<fac 4>
 ==> <4 * <fac 3>> -- recursively call `fact 3`
 ==> <4 * <3 * <fac 2>>> -- recursively call `fact 2`
  ==> <4 * <3 * <2 * <fac 1>>>> -- recursively call `fact 1`
  ==> <4 * <3 * <2 * 1>>> -- multiply 2 to result 
  ==> <4 * <3 * 2>> -- multiply 3 to result
  ==> <4 * 6> -- multiply 4 to result
 == 24
```
What is a Haskell datatype for *binary trees* with elements stored in the nodes?

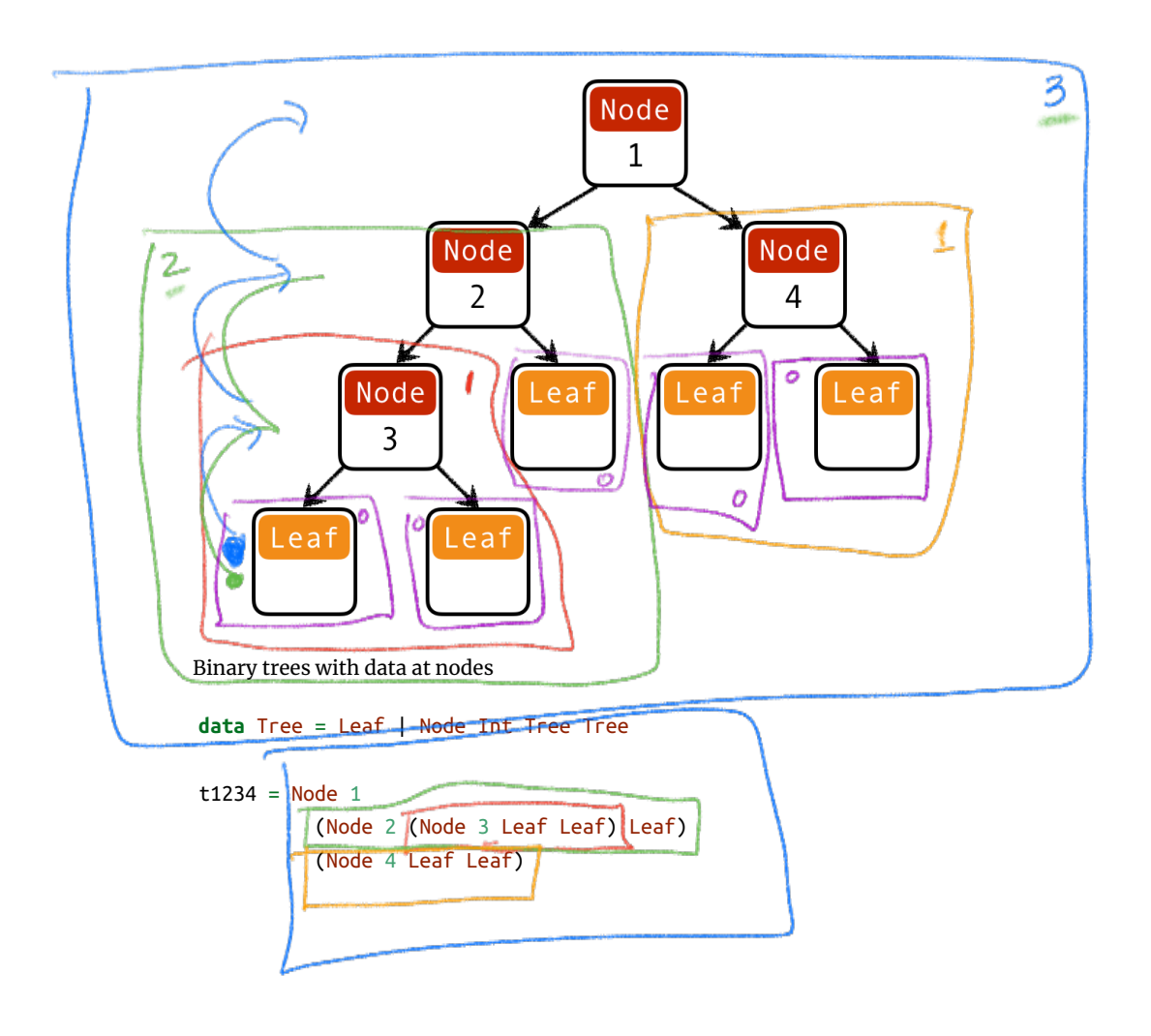

facTR :: Int -> Int facTR  $n = ...$ 

#### *QUIZ: Binary trees II*

What is a Haskell datatype for *binary trees* with elements stored in the leaves?

```
facTR n = loop 1 n where
     loop acc n
      | n \leq 1 = acc
      | otherwise = loop (acc * n) (n - 1)
function facTR(n){ 
  var acc = 1;
  while (true) {
   if (n <= 1) { return acc ; }
     else { acc = acc * n; n = n - 1; }
   }
}
 Tail recursive calls can be optimized as a loop
```
**data** Tree = Leaf Int | Node Tree Tree

```
t12345 = Node
           (Node (Node (Leaf 1) (Leaf 2)) (Leaf 3))
           (Node (Leaf 4) (Leaf 5))
```
#### *Why use Recursion?*

- 1. Often far simpler and cleaner than loops But not always…
- 2. Structure often forced by recursive data
- 3. Forces you to factor code into reusable units (recursive functions)

#### *Why not use Recursion?*

- 1. Slow
- 2. Can cause stack overflow

### *Example: factorial*

Each *function call* <> allocates a frame on the *call stack*

- expensive
- the stack has a finite size

#### *Tail Recursion*

Recursive call is the *top-most* sub-expression in the function body

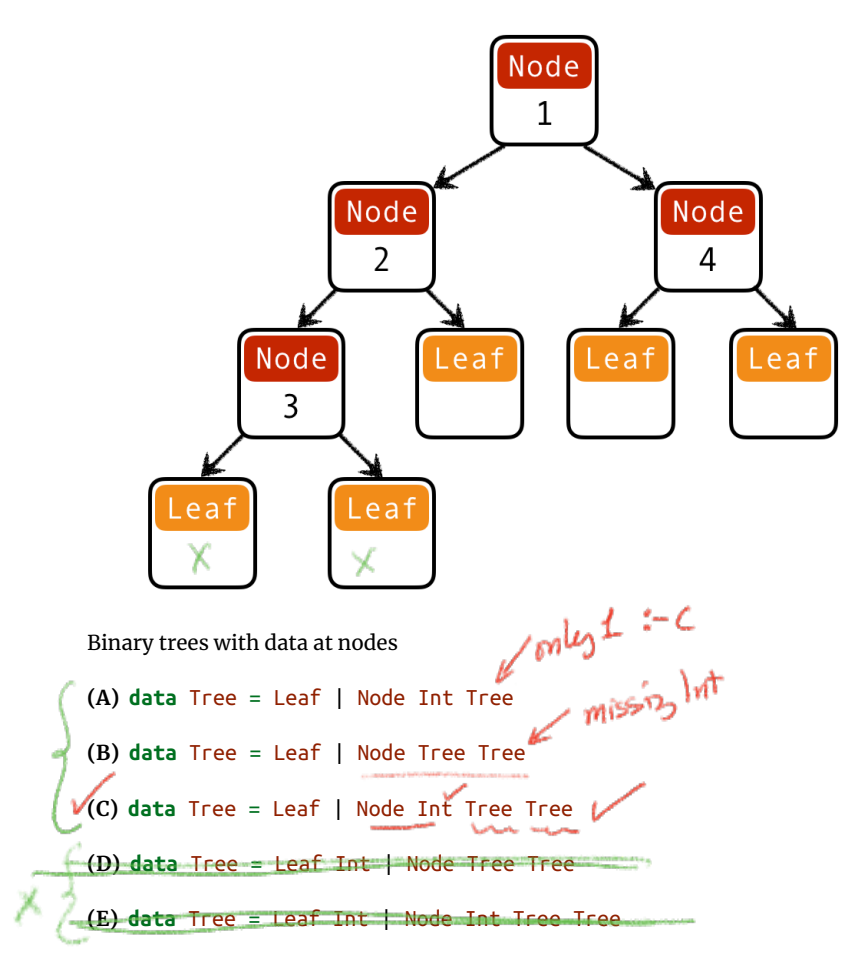

• i.e. no computations allowed on recursively returned value

 $\bullet$  i.e. value returned by the recursive call  $=$  value returned by function

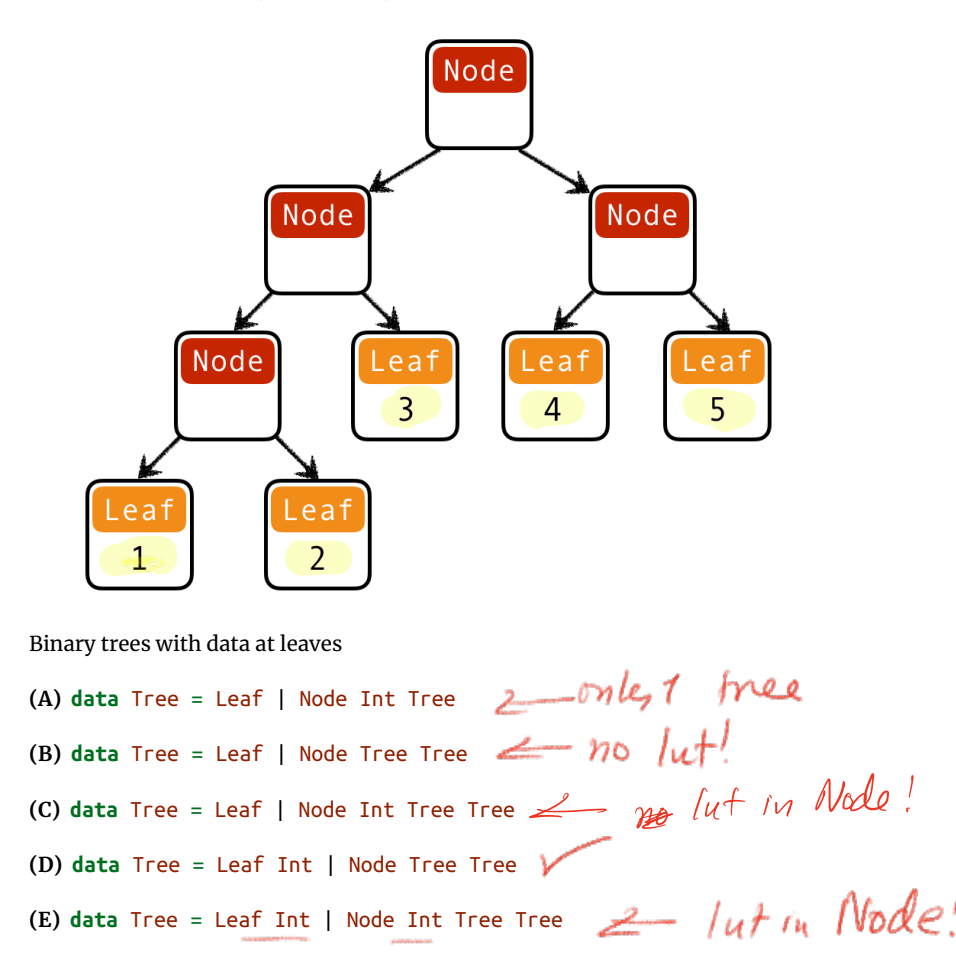

### *QUIZ: Is this function tail recursive?*

fac :: Int -> Int fac n  $| n \leq 1 = 1$ | otherwise =  $n *$  fac ( $n - 1$ ) **A.** Yes **B.** No

#### *Tail recursive factorial*

Let's write a tail-recursive factorial!

**HINT:** Lets first write it with a loop

Lets see how facTR is evaluated:

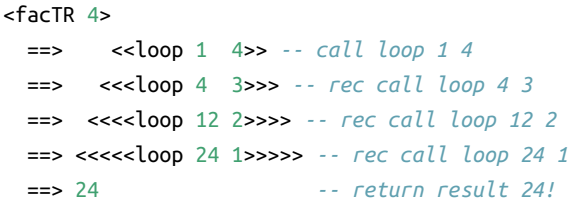

Each recursive call **directly** returns the result

- without further computation
- no need to remember what to do next!
- no need to store the "empty" stack frames!

### *Why care about Tail Recursion?*

```
Because the compiler can transform it into a fast loop
```
no stack frames needed!

Part of the language specification of most functional languages

compiler **guarantees** to optimize tail calls

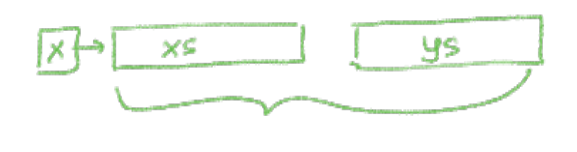

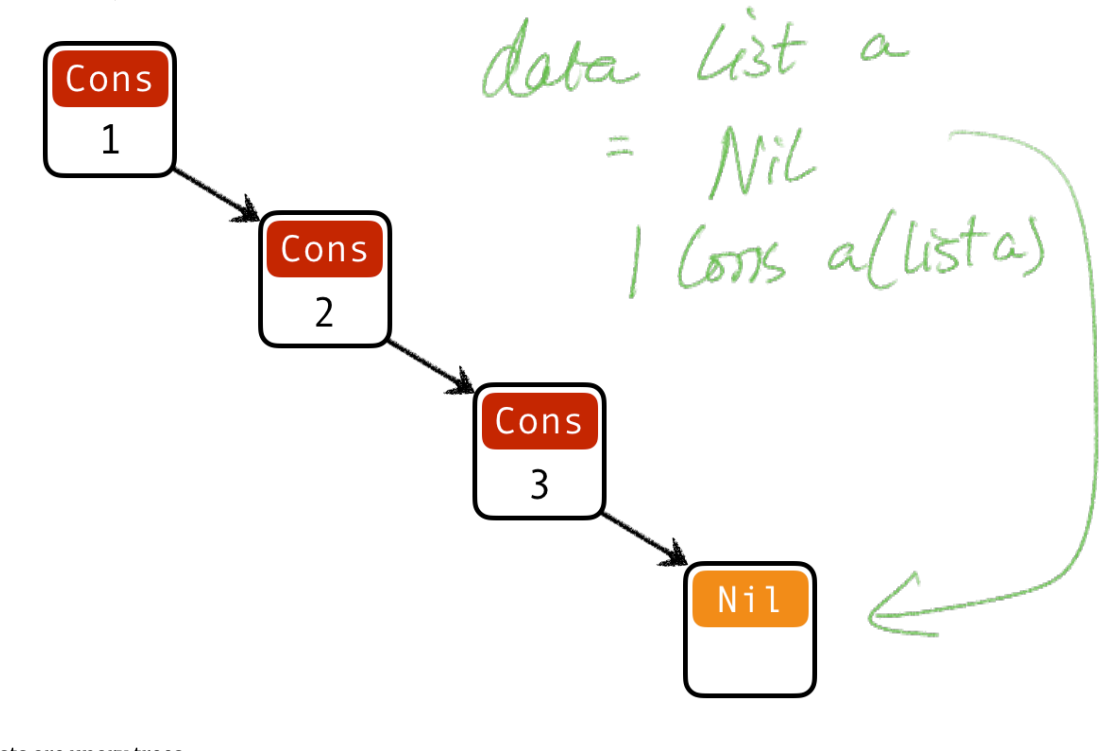